Acce PDF

https://www.100test.com/kao\_ti2020/449/2021\_2022\_\_E6\_96\_B0\_E 4\_BA\_8C\_E7\_BA\_A7A\_c97\_449135.htm 11.1  $11.1.1$  1

Internet

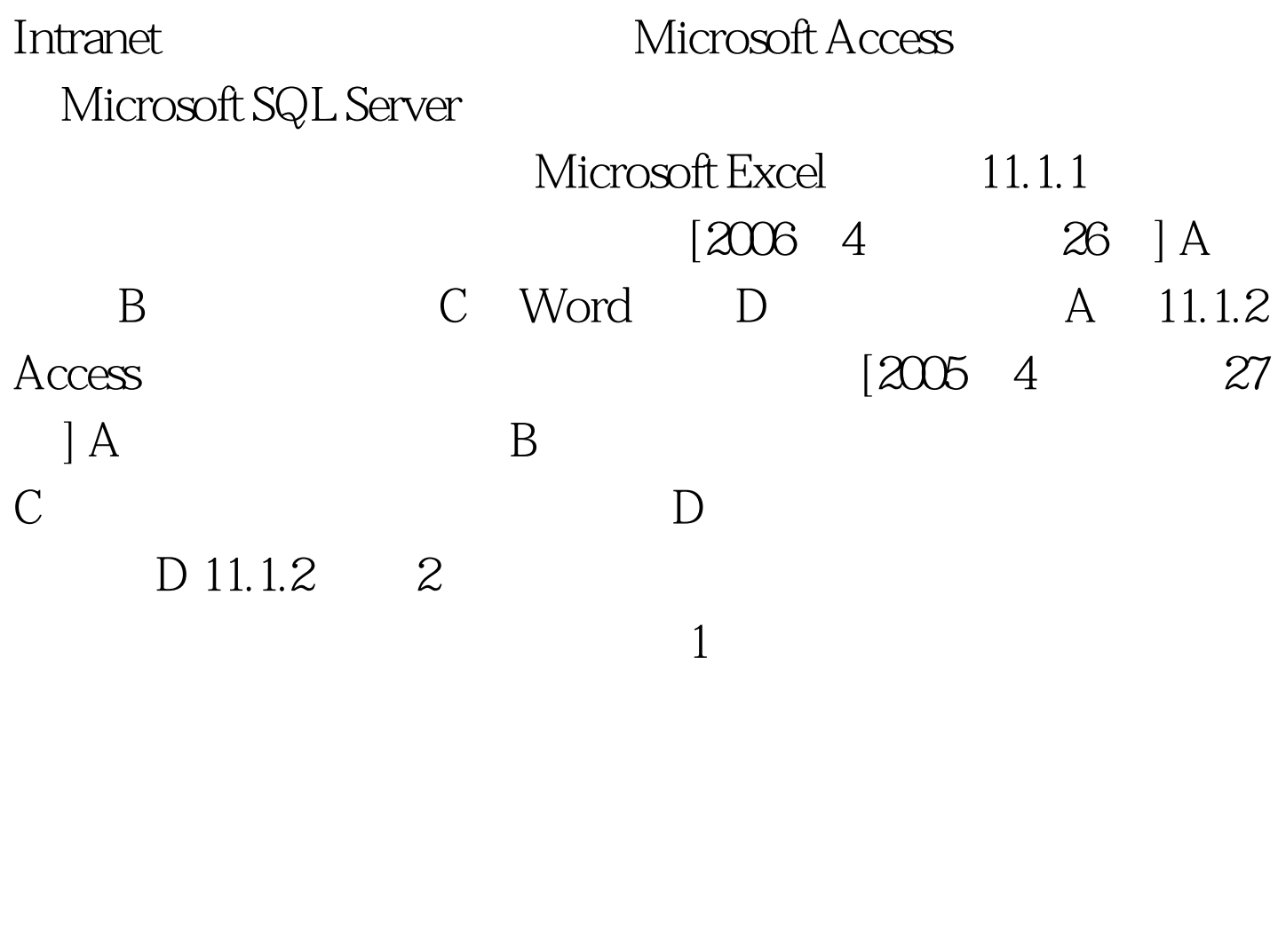

 $2$ 辑记录。 3.数据分析 这种数据访问页会包含一个数据透视 Microsoft Access Microsoft Excel

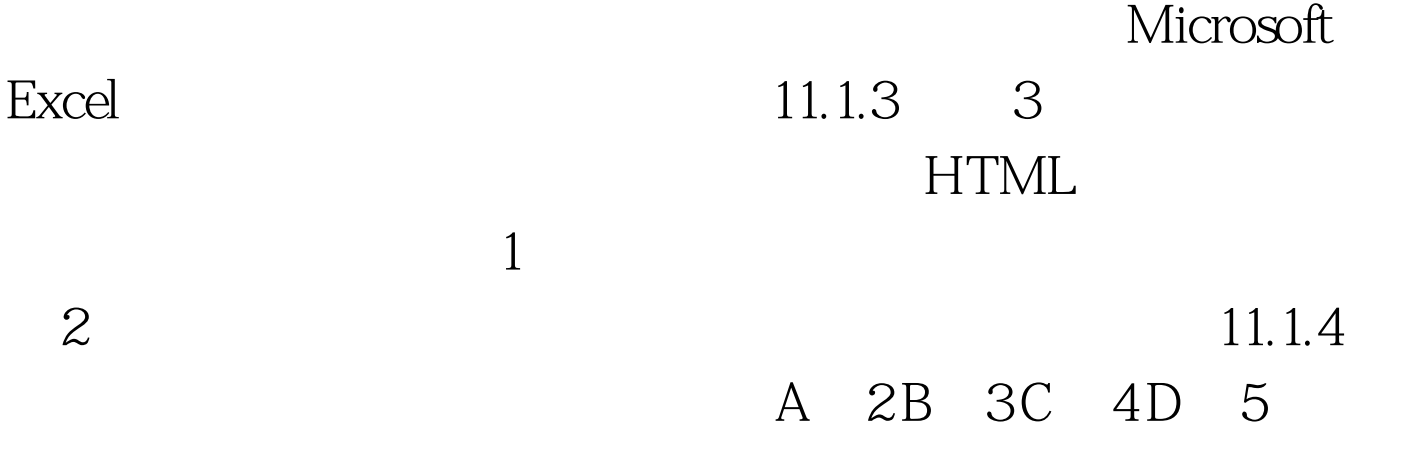

## A 100Test

www.100test.com